## 7. Test d'ipotesi

Un tipico problema che ci si può trovare ad affrontare è il seguente:

Faccio una certa ipotesi (che indico con  $H_0$  e che chiamo **ipotesi nulla**). In base ai dati che ho a disposizione devo decidere se accettare o rifiutare la verità di questa ipotesi. Si potranno verificare quattro situazioni alternative:

- 1. L'ipotesi è vera e l'accetto  $\rightarrow$  bene
- 2. L'ipotesi è vera ma in base ai dati la rifiuto  $\rightarrow$  in questo caso si dice che si commette errore di prima specie
- 3. L'ipotesi è falsa ma in base ai dati la accetto  $\rightarrow$  in questo caso si dice che si commette errore di seconda specie
- 4. L'ipotesi è falsa e la rifiuto  $\rightarrow$  bene

Per chiarirsi le idee vediamo prima un esempio.

**Esempio 7.0.2.** Ho una moneta. Voglio verificare se è bilanciata o meno. La lancio  $n$ volte. Pongo  $X_i =$  $\int 1$  se all'*i*-esimo lancio esce testa, 0 se all'i-esimo lancio esce croce. ,  $i = 1, \ldots, n$ . Ho un campione statistico bernoulliano di numerosità n e parametro  $p \in [0, 1]$  incognito, dove p è la probabilit`a che esca testa in un singolo lancio.

L'ipotesi nulla che dobbiamo testare è

$$
H_0) \qquad p = 0.5.
$$

Facciamo dunque n lanci. Otteniamo k teste ed n − k croci:

 $x_1, x_2, \ldots, x_n$  dove  $x_i =$  $\int 1$  se all'*i*-esimo lancio esce testa, 0 se all' $i$ -esimo lancio esce croce.

e dunque  $\overline{x} = \frac{1}{x}$ n  $\sum_{n=1}^{\infty}$  $i=1$  $x_i = \frac{k}{a}$  $\frac{n}{n}$ .

Stabilisco una distanza massima  $\varepsilon$  tra  $\overline{x}$  e 0.5 entro la quale accettare l'ipotesi  $p = 0.5$ e oltre la quale rifiutarla. Ovvero: accetto  $H_0$  se  $|\bar{x} - 0.5| < \varepsilon$  e la rifiuto se  $|\bar{x} - 0.5| \ge \varepsilon$ . cioè se  $\begin{array}{c} \begin{array}{c} \begin{array}{c} \begin{array}{c} \end{array}\\ \end{array} \end{array} \end{array}$  $\sum_{n=1}^{\infty}$  $\frac{i=1}{i}$  $x_i - \frac{n}{2}$ 2  $\begin{array}{c} \hline \hline \hline \hline \end{array}$  $\geq n\varepsilon$ . Quanto vale la probabilità di commettere errore di prima specie, ovvero di rifiutarla quando esse invece è vera?

Commetto errore di prima specie con probabilità

$$
\alpha := \mathbb{P}\left(\left|\sum_{i=1}^n X_i - \frac{n}{2}\right| \geq n\varepsilon\right).
$$

Poiché le v.a.  $X_i$  sono indipendenti e seguono tutte la distribuzione di Bernoulli di parametro p, la v.a.  $Y := \sum_{n=1}^{n}$  $i=1$  $X_i$  è una v.a. binomiale di parametri  $n$  e  $p$ . Se l'ipotesi  $H_0$ è vera, allora  $p = 0.5$  dunque :  $Y \sim B(n, 0.5)$  e

$$
\alpha := \mathbb{P}\left( \left| Y - \frac{n}{2} \right| \ge n\epsilon \right) = \mathbb{P}\left( Y \ge \frac{n}{2} + n\epsilon \right) + \mathbb{P}\left( Y \le \frac{n}{2} - n\epsilon \right)
$$

Vediamo alcuni casi

- $n = 50, \varepsilon = 0.1$  $\alpha = \mathbb{P} (Y \ge 25 + 5) + \mathbb{P} (Y \le 25 - 5) = 1 - F_Y(29) + F_Y(20).$ > 1 - pbinom(c(29), size=50, prob=0.5, lower.tail=TRUE)
	- + pbinom(c(20), size=50, prob=0.5, lower.tail=TRUE) [1] 0.2026388

• 
$$
n = 100
$$
,  $\varepsilon = 0.1$ 

$$
\alpha = \mathbb{P}\left(Y \ge 50 + 10\right) + \mathbb{P}\left(Y \le 50 - 10\right) = 1 - F_Y(59) + F_Y(40).
$$

> 1 - pbinom(c(59), size=100, prob=0.5, lower.tail=TRUE) + pbinom(c(40), size=100, prob=0.5, lower.tail=TRUE) [1] 0.05688793

• 
$$
n = 200, \, \varepsilon = 0.1
$$

$$
\alpha = \mathbb{P}\left(Y \ge 100 + 20\right) + \mathbb{P}\left(Y \le 100 - 20\right) = 1 - F_Y(119) + F_Y(80).
$$

> 1 - pbinom(c(119), size=200, prob=0.5, lower.tail=TRUE) + pbinom(c(80), size=200, prob=0.5, lower.tail=TRUE) [1] 0.005685156

•  $n = 300, \varepsilon = 0.1$ 

$$
\alpha = \mathbb{P}\left(Y \ge 150 + 30\right) + \mathbb{P}\left(Y \le 150 - 30\right) = 1 - F_Y(179) + F_Y(120).
$$

> 1 - pbinom(c(179), size=300, prob=0.5, lower.tail=TRUE) + pbinom(c(120), size=300, prob=0.5, lower.tail=TRUE) [1] 0.00063422

•  $n = 50, \varepsilon = 0.05$  $\alpha = \mathbb{P} (Y \ge 25 + 2.5) + \mathbb{P} (Y \le 25 - 2.5) = 1 - F_Y(27) + F_Y(22).$ > 1 - pbinom(c(27), size=50, prob=0.5, lower.tail=TRUE) + pbinom(c(22), size=50, prob=0.5, lower.tail=TRUE) [1] 0.4798877 •  $n = 100, \varepsilon = 0.05$  $\alpha = \mathbb{P} (Y > 50 + 5) + \mathbb{P} (Y < 50 - 5) = 1 - F_Y(54) + F_Y(45).$ > 1 - pbinom(c(54), size=100, prob=0.5, lower.tail=TRUE) + pbinom(c(45), size=100, prob=0.5, lower.tail=TRUE) [1] 0.3682016 •  $n = 200, \varepsilon = 0.05$  $\alpha = \mathbb{P} (Y \ge 100 + 10) + \mathbb{P} (Y \le 100 - 10) = 1 - F_Y(109) + F_Y(90).$ > 1 - pbinom(c(109), size=200, prob=0.5, lower.tail=TRUE) + pbinom(c(90), size=200, prob=0.5, lower.tail=TRUE) [1] 0.178964 •  $n = 300, \varepsilon = 0.05$  $\alpha = \mathbb{P} (Y \ge 150 + 15) + \mathbb{P} (Y \le 150 - 15) = 1 - F_Y(164) + F_Y(135).$ > 1 - pbinom(c(164), size=300, prob=0.5, lower.tail=TRUE) + pbinom(c(135), size=300, prob=0.5, lower.tail=TRUE) [1] 0.0939037 •  $n = 400, \varepsilon = 0.05$  $\alpha = \mathbb{P} (Y \ge 200 + 20) + \mathbb{P} (Y \le 200 - 20) = 1 - F_Y(219) + F_Y(180).$ > 1 - pbinom(c(219), size=400, prob=0.5, lower.tail=TRUE) + pbinom(c(180), size=400, prob=0.5, lower.tail=TRUE) [1] 0.05104022 •  $n = 500, \varepsilon = 0.05$  $\alpha = \mathbb{P} (Y \ge 250 + 25) + \mathbb{P} (Y \le 250 - 25) = 1 - F_Y(264) + F_Y(225).$ > 1 - pbinom(c(274), size=500, prob=0.5, lower.tail=TRUE) + pbinom(c(225), size=500, prob=0.5, lower.tail=TRUE) [1] 0.02832616

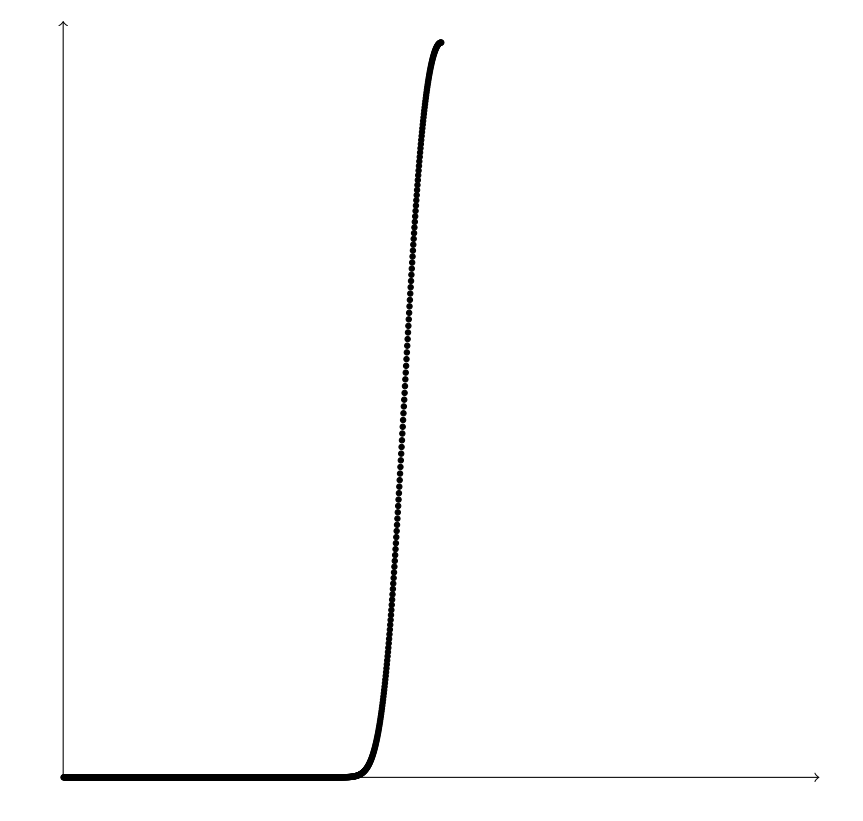

Figura 7.1:  $\beta(p)$ 

Solitamente si vuole controllare (nel senso di tenere bassa, inferiore a 0.1 o a 0.05) la probabilità  $\alpha$  di commettere errore di prima specie. Tale probabilità viene detta *livello* di significatività del test. Fissato il livello di significatività  $\alpha$ , la numerosità n e la soglia di tolleranza  $\varepsilon$  andranno scelti di conseguenza come visto negli esempi precedenti.

Inoltre, fissato  $\alpha$ , ci chiediamo quanto valga la probabilità di commettere errore di seconda specie, ovvero di accettare  $H_0$  quand'essa invece è falsa.

Se  $H_0$  è falsa, allora la probabilità di ottenere testa non è 0.5 ma assume un valore  $p \neq 0.5$  (ignoto) e dunque  $Y \sim B(n, p)$  e io accetto  $H_0$  con probabilità

$$
\beta(p) := \mathbb{P}_p\left(\left|Y - \frac{n}{2}\right| < n\varepsilon\right) = \mathbb{P}_p\left(Y < \frac{n}{2} + n\varepsilon\right) - \mathbb{P}_p\left(Y \leq \frac{n}{2} - n\varepsilon\right)
$$

Si calcola  $\beta(p)$  per vari valori di p. La funzione  $\beta(p)$  è detta curva operativa caratteristica (OC) mentre  $1 - \beta(p)$  cioè la probabilità di rifiutare  $H_0$  quand'essa in effetti è falsa e il parametro incognito vale  $p$ , è detta **potenza del test**.

Esempio 7.0.3. Consideriamo la solita moneta e stavolta vogliamo vedere se è più probabile ottenere testa che ottenere croce. Vogliamo cioè testare l'ipotesi nulla

$$
H_0) \qquad p \leq 0.5
$$

Un test di questo tipo è detto test unilaterale.

Stabilisco una tolleranza massima  $\varepsilon$  entro la quale accettare l'ipotesi  $p \leq 0.5$  e oltre la quale rifiutarla. Ovvero: accetto  $H_0$  se  $\bar{x} < 0.5 + \varepsilon$  e la rifiuto se  $\bar{x} \geq 0.5 + \varepsilon$  cioè se  $\sum_{n=1}^{\infty}$  $i=1$  $x_i \geq \frac{n}{2}$  $\frac{\pi}{2} + n\varepsilon$ . Quanto vale la probabilità di commettere errore di prima specie, ovvero

di rifiutarla quando essa invece è vera?

Commetto errore di prima specie con probabilità

$$
\alpha := \mathbb{P}\left(Y \geq \frac{n}{2} + n\varepsilon\right).
$$

Se  $H_0$  è vera, allora  $Y \sim B(n, p)$  per qualche  $p \leq 0.5$ . Indico  $F_Y^p$  $Y<sup>p</sup>$  la sua funzione di ripartizione Vediamo alcuni casi

- $n = 50, \varepsilon = 0.1$  $\alpha = 1 - P(Y < 25 + 5) = 1 - F_Y^p$  $Y(Y^p(Y) \leq \sup$  $p \in [0, 0.5)$  $\{1-F_Y^p\}$  $Y(Y^p(29)) = 1 - F_Y^{0.5}(29)$ 
	- > 1 pbinom(c(29), size=50, prob=0.5, lower.tail=TRUE)
- $n = 100, \varepsilon = 0.1$

$$
\alpha = 1 - \mathbb{P}\left(Y < 50 + 10\right) = 1 - F_Y^p(59) \le \sup_{p \in [0, 0.5)} \left\{ 1 - F_Y^p(59) \right\} = 1 - F_Y^{0.5}(59).
$$

- > 1 pbinom(c(59), size=100, prob=0.5, lower.tail=TRUE) [1] 0.02844397
- $n = 200, \varepsilon = 0.1$

 $\alpha = 1 - P(Y < 100 + 20) = 1 - F_Y^p$  $Y(Y(119) \leq \sup$  $_{p \in [0,0.5)}$  $\{1-F_{Y}^{p}$  $Y_Y^p(119)$ } = 1 –  $F_Y^{0.5}(119)$ .

> 1 - pbinom(c(119), size=200, prob=0.5, lower.tail=TRUE) [1] 0.002842578

•  $n = 50, \varepsilon = 0.05$ 

$$
\alpha = 1 - \mathbb{P}\left(Y < 25 + 2.5\right) = 1 - F_Y^p(27) \le \sup_{p \in [0, 0.5)} \left\{1 - F_Y^p(27)\right\} = 1 - F_Y^{0.5}(27)
$$

> 1 - pbinom(c(27), size=50, prob=0.5, lower.tail=TRUE) [1] 0.2399438

•  $n = 100, \varepsilon = 0.05$ 

$$
\alpha = 1 - \mathbb{P}\left(Y < 50 + 5\right) = 1 - F_Y^p(54) \le \sup_{p \in [0, 0.5)} \left\{ 1 - F_Y^p(54) \right\} = 1 - F_Y^{0.5}(54)
$$

> 1 - pbinom(c(55), size=100, prob=0.5, lower.tail=TRUE) [1] 0.1841008 •  $n = 200, \varepsilon = 0.05$  $\alpha = 1 - P(Y < 100 + 10) = 1 - F_Y^p$  $Y(Y(109) \leq \sup$  $p \in [0, 0.5)$  $\{1-F_{Y}^{p}$  $Y_Y^p(109)$ } = 1 –  $F_Y^{0.5}(109)$ . > 1 - pbinom(c(109), size=200, prob=0.5, lower.tail=TRUE) [1] 0.08948202 •  $n = 300, \varepsilon = 0.05$  $\alpha = 1 - P(Y < 150 + 15) = 1 - F_V^p$  $Y(Y(164) \leq \sup$  $p \in [0, 0.5)$  $\{1 - F_v^p\}$  $Y_Y^p(164)$ } = 1 –  $F_Y^{0.5}(145)$ .

> 1 - pbinom(c(164), size=300, prob=0.5, lower.tail=TRUE) [1] 0.04695185

In generale dunque un test d'ipotesi ha la seguente struttura:

- 1. Si ha un campione statistico  $X_1, X_2, ..., X_n, X_i \sim \mathcal{D}(\theta)$ , dove  $\theta$  è un parametro reale.
- 2. Si formula un'ipotesi (che si chiama *ipotesi nulla* e si indica con  $H_0$ ), solitamente nella forma

$$
H_0) \qquad \theta \in \Theta_0
$$

dove  $\Theta_0$  è un sottoinsieme di R.

- 3. Si formula una regola di decisione per l'accettazione o il rifiuto di  $H_0$ . La regola di decisione `e di questo tipo: si sceglie una statistica che fornisce una stima del parametro  $\theta$  e un sottoinsieme  $A \subset \mathbb{R}$ , detto *regione di accettazione*. Dopodiché
	- se  $Y \in A$ , allora si accetta  $H_0$ ;
	- se  $Y \notin A$ , allora si rifiuta  $H_0$ .

L'insieme  $A^c := \mathbb{R} \setminus A$  è detto regione di rifiuto.

Come già detto, è solitamente richiesto di *limitare* la probabilità di commettere errore di prima specie, cioè di limitare la probabilità di rifiutare l'ipotesi nulla quando essa è vera. Vediamo come questo sia possibile nel caso di campioni gaussiani.

### 7.1. Test d'ipotesi per la media di campioni gaussiani

#### 7.1.1. Campione gaussiano di cui è nota la varianza

#### Test bilaterale

Sia  $X_1, X_2, \ldots, X_n$  un campione gaussiano di media  $\mu$  incognita e varianza  $\sigma^2$  nota. Vogliamo testare l'ipotesi nulla

$$
H_0)\qquad \mu=\mu_0.
$$

 $H_0$  è vera se e solo se  $\mathbb{E}\left[\overline{X}\right]=0$  dunque accetto l'ipotesi nulla  $H_0$  se la media campionaria si discosta da  $\mu_0$  per meno di un valore soglia  $\varepsilon$  ovvero se  $|\bar{x} - \mu_0| < \varepsilon$  e la rifiuto altrimenti.

Il livello di di significatività (cioè la probabilità di commettere un errore di prima specie) è allora

$$
\alpha = \mathbb{P}_{\mu_0} \left( \left| \overline{X} - \mu_0 \right| \ge \varepsilon \right)
$$

dove il pedice  $\mu_0$  indica che  $H_0$  è vera, cioè che  $\mu = \mu_0$ .

Se  $H_0$  è vera,  $\overline{X} \sim \mathcal{N} \left(\mu_0, \frac{\sigma^2}{\sigma^2}\right)$ n  $\bigg\}$  e  $Z := \frac{X - \mu_0}{\sigma}$  $\frac{\sigma}{\sqrt{n}}$  $\sim \mathcal{N}(0, 1)$ . Dunque

$$
\alpha = \mathbb{P}_{\mu_0} \left( \left| \overline{X} - \mu_0 \right| \ge \varepsilon \right) = \mathbb{P}_{\mu_0} \left( \frac{\left| \overline{X} - \mu_0 \right|}{\frac{\sigma}{\sqrt{n}}} \ge \frac{\varepsilon}{\frac{\sigma}{\sqrt{n}}} \right) = \mathbb{P} \left( |Z| \ge \frac{\varepsilon \sqrt{n}}{\sigma} \right)
$$

$$
= \mathbb{P} \left( Z \ge \frac{\varepsilon \sqrt{n}}{\sigma} \right) + \mathbb{P} \left( Z \le \frac{-\varepsilon \sqrt{n}}{\sigma} \right) = 1 - \Phi \left( \frac{\varepsilon \sqrt{n}}{\sigma} \right) + \Phi \left( \frac{-\varepsilon \sqrt{n}}{\sigma} \right)
$$

$$
= 2 \left( 1 - \Phi \left( \frac{\varepsilon \sqrt{n}}{\sigma} \right) \right)
$$

Se voglio fissare a priori  $\alpha$ , deve essere allora  $\Phi\left(\frac{\varepsilon\sqrt{n}}{n}\right)$ σ  $= 1 - \frac{\alpha}{2}$  $\frac{\alpha}{2}$  cioè deve essere  $\varepsilon\sqrt{n}$ √  $\frac{\sqrt{n}}{\sigma} = z_{1-\frac{\alpha}{2}}$  e dunque devo scegliere

$$
\varepsilon = \frac{\sigma}{\sqrt{n}} z_{1-\frac{\alpha}{2}}.
$$

Presi i dati  $x_1, x_2, \ldots, x_n$ , sia dunque  $\overline{x} = \frac{1}{x_1}$ n  $\sum_{n=1}^{\infty}$  $i=1$  $x_i$  la loro media. Accetto  $H_0$  se

$$
|\overline{x} - \mu_0| < \frac{\sigma}{\sqrt{n}} z_{1-\frac{\alpha}{2}}
$$

e la rifiuto altrimenti.

### Test unilaterale

Sia  $X_1, X_2, \ldots, X_n$  un campione gaussiano di media  $\mu$  incognita e varianza  $\sigma^2$  nota. Vogliamo testare l'ipotesi nulla

$$
H_0)\qquad \mu\leq \mu_0.
$$

Accetto l'ipotesi nulla  $H_0$  se la media campionaria è inferiore a  $\mu_0 + \varepsilon$  cioè se  $\overline{x} < \mu_0 + \varepsilon$ . La probabilità di commettere un errore di prima specie è allora

$$
\mathbb{P}_{\mu \leq \mu_0} (\overline{X} \geq \mu_0 + \varepsilon).
$$

dove il pedice indica che la media del campione è  $\mu \leq \mu_0$ .

Poiché 
$$
\overline{X} \sim \mathcal{N}\left(\mu, \frac{\sigma^2}{n}\right) e Z := \frac{\overline{X} - \mu}{\frac{\sigma}{\sqrt{n}}} \sim \mathcal{N}(0, 1), \text{ si ha}
$$

\n
$$
\mathbb{P}_{\mu \leq \mu_0} \left(\overline{X} \geq \mu_0 + \varepsilon\right) = \mathbb{P}_{\mu \leq \mu_0} \left(\frac{\overline{X} - \mu}{\frac{\sigma}{\sqrt{n}}} \geq \frac{\mu_0 - \mu + \varepsilon}{\frac{\sigma}{\sqrt{n}}} \right) = \mathbb{P}\left(Z \geq \frac{(\mu_0 - \mu + \varepsilon)\sqrt{n}}{\sigma}\right)
$$
\n
$$
= 1 - \mathbb{P}\left(Z \leq \frac{(\mu_0 - \mu + \varepsilon)\sqrt{n}}{\sigma}\right) = 1 - \Phi\left(\frac{(\mu_0 - \mu + \varepsilon)\sqrt{n}}{\sigma}\right) \leq 1 - \Phi\left(\frac{\varepsilon\sqrt{n}}{\sigma}\right).
$$

Se voglio limitare superiormente  $\mathbb{P}_{\mu \leq \mu_0}(\overline{X} > \mu_0 + \varepsilon)$ , cioè se voglio

$$
\mathbb{P}_{\mu \leq \mu_0} (\overline{X} > \mu_0 + \varepsilon) \leq \alpha \qquad \forall \mu \leq \mu_0
$$

scelgo $\varepsilon$  in modo da avere  $1-\Phi\left(\frac{\varepsilon\sqrt{n}}{2}\right)$ σ  $= \alpha \, \text{cioè } \frac{\varepsilon \sqrt{n}}{n}$  $\frac{\partial u}{\partial \sigma} = z_{1-\alpha}$  e dunque scelgo

$$
\varepsilon = \frac{\sigma}{\sqrt{n}} z_{1-\alpha}.
$$

Presi i dati  $x_1, x_2, \ldots, x_n$ , sia dunque  $\overline{x} = \frac{1}{x_1}$ n  $\sum_{n=1}^{\infty}$  $i=1$  $x_i$  la loro media. Accetto  $H_0$  se

$$
\overline{x} < \mu_0 + \frac{\sigma}{\sqrt{n}} z_{1-\alpha}
$$

e la rifiuto altrimenti.

#### Test unilaterale

Sia  $X_1, X_2, \ldots, X_n$  un campione gaussiano di media  $\mu$  incognita e varianza  $\sigma^2$  nota. Vogliamo testare l'ipotesi nulla

$$
H_0)\qquad \mu\geq \mu_0.
$$

Accetto l'ipotesi nulla H<sub>0</sub> se la media campionaria è superiore a  $\mu_0 - \varepsilon$  cioè se  $\bar{x} > \mu_0 - \varepsilon$ . La probabilità di commettere un errore di prima specie è allora

$$
\mathbb{P}_{\mu \geq \mu_0} \left( \overline{X} \leq \mu_0 - \varepsilon \right).
$$

Poiché 
$$
\overline{X} \sim \mathcal{N}\left(\mu, \frac{\sigma^2}{n}\right)
$$
, e  $Z := \frac{\overline{X} - \mu}{\frac{\sigma}{\sqrt{n}}} \sim \mathcal{N}(0, 1)$ , si ha

\n
$$
\mathbb{P}_{\mu \geq \mu_0} \left(\overline{X} \leq \mu_0 - \varepsilon\right) = \mathbb{P}_{\mu \geq \mu_0} \left(\frac{\overline{X} - \mu}{\frac{\sigma}{\sqrt{n}}} \leq \frac{\mu_0 - \mu - \varepsilon}{\frac{\sigma}{\sqrt{n}}} \right) = \mathbb{P}\left(Z \leq \frac{(\mu_0 - \mu - \varepsilon)\sqrt{n}}{\sigma}\right)
$$
\n
$$
= \Phi\left(\frac{(\mu_0 - \mu - \varepsilon)\sqrt{n}}{\sigma}\right) \leq \Phi\left(\frac{-\varepsilon\sqrt{n}}{\sigma}\right) = 1 - \Phi\left(\frac{\varepsilon\sqrt{n}}{\sigma}\right).
$$

Se voglio limitare superiormente  $\mathbb{P}_{\mu \geq \mu_0} (\overline{X} \leq \mu_0 - \varepsilon)$  cioè se voglio

$$
\mathbb{P}_{\mu \ge \mu_0} \left( \overline{X} \le \mu_0 - \varepsilon \right) \le \alpha \qquad \forall \mu \ge \mu_0
$$

scelgo  $\varepsilon$  in modo da avere  $\Phi\left(\frac{\varepsilon\sqrt{n}}{2}\right)$ σ  $= 1 - \alpha \, \text{cioè } \frac{\varepsilon \sqrt{n}}{n}$  $\frac{\partial}{\partial \sigma}$  =  $z_{1-\alpha}$  e dunque scelgo

$$
\varepsilon = \frac{\sigma}{\sqrt{n}} z_{1-\alpha}.
$$

Presi i dati  $x_1, x_2, \ldots, x_n$ , sia dunque  $\overline{x} = \frac{1}{x_1}$ n  $\sum_{n=1}^{\infty}$  $i=1$  $x_i$  la loro media. Accetto  $H_0$  se

$$
\overline{x} > \mu_0 - \frac{\sigma}{\sqrt{n}} z_{1-\alpha}
$$

e la rifiuto altrimenti.

## 7.1.2. Campione gaussiano di cui non è nota la varianza

#### Test bilaterale

Sia  $X_1, X_2, \ldots, X_n$  un campione gaussiano di media  $\mu$  e varianza  $\sigma^2$  entrambe ignote. Vogliamo testare l'ipotesi nulla

$$
H_0\big) \qquad \mu = \mu_0.
$$

$$
(\overline{X} - \mu_0) \sqrt{n}
$$

Sappiamo che, se  $\mu = \mu_0$ , allora  $T := \frac{(\overline{X} - \mu_0)\sqrt{n}}{c}$  $=\frac{(A-P_0)V^{\prime n}}{S} \sim t(n-1).$ 

Inoltre  $H_0$  è vera se e solo se  $\mathbb{E}[\overline{X}] = \mu_0$  ovvero, per l'indipendenza di  $\overline{X}$  e  $S^2$ , se e solo se  $\mathbb{E}[T] = 0$ . Dunque accetto l'ipotesi nulla  $H_0$  se  $|T| \leq \varepsilon$ .

Il livello di di significatività (cioè la probabilità di commettere un errore di prima specie) è allora

$$
\alpha = \mathbb{P}\left(|T| \geq \varepsilon\right).
$$

Si ha quindi

$$
\alpha = \mathbb{P}(|T| \ge \varepsilon) = \mathbb{P}(T \ge \varepsilon) + \mathbb{P}(T \le -\varepsilon)
$$

$$
= 1 - F_T(\varepsilon) + F_T(-\varepsilon) = 2(1 - F_T(\varepsilon))
$$

Se voglio fissare a priori  $\alpha$ , deve essere allora  $F_T(\varepsilon) = 1 - \frac{\alpha}{2}$  $\frac{\alpha}{2}$  dunque devo scegliere

$$
\varepsilon = t_{n-1,1-\frac{\alpha}{2}}.
$$

Presi i dati  $x_1, x_2, \ldots, x_n$ , sia dunque  $t = \frac{(\overline{x} - \mu_0)\sqrt{n}}{\sqrt{n}}$  $\frac{\partial}{\partial s^2}$  (dove  $\bar{x}$  e *s* indicano la media e la deviazione campionaria del campione, rispettivamente). Accetto  $H_0$  se

$$
|t| \leq t_{n-1,1-\frac{\alpha}{2}}
$$

e la rifiuto altrimenti, ovvero accetto  $H_0$  se

$$
\mu_0 - \frac{t_{n-1,1-\frac{\alpha}{2}}s}{\sqrt{n}} \leq \overline{x} \leq \mu_0 + \frac{t_{n-1,1-\frac{\alpha}{2}}s}{\sqrt{n}}
$$

e la rifiuto altrimenti.

#### Test unilaterale

Sia  $X_1, X_2, \ldots, X_n$  un campione gaussiano di media  $\mu$  e varianza  $\sigma^2$  entrambe incognite. Vogliamo testare l'ipotesi nulla

$$
H_0)\qquad \mu\leq \mu_0.
$$

Diamo la seguente regola di accettazione: accettiamo  $H_0$  se  $\frac{(\overline{X} - \mu_0)\sqrt{n}}{C}$  $\frac{\mu_{0}^{(N)}\sqrt{n}}{S} \leq \varepsilon.$ La probabilità di commettere un errore di prima specie è allora

$$
\mathbb{P}_{\mu \leq \mu_0} \left( \frac{(\overline{X} - \mu_0)\sqrt{n}}{S} > \varepsilon \right).
$$

Se  $H_0$  è vera, allora  $\mu \leq \mu_0$  e dunque

$$
\frac{(\overline{X} - \mu_0)\sqrt{n}}{S} \le \frac{(\overline{X} - \mu)\sqrt{n}}{S} =: T \sim t(n-1).
$$

Di conseguenza

$$
\left\{ \frac{(\overline{X} - \mu_0)\sqrt{n}}{S} > \varepsilon \right\} \subset \left\{ \frac{(\overline{X} - \mu)\sqrt{n}}{S} > \varepsilon \right\}
$$

Dunque, per ogni  $\mu < \mu_0$  si ha

$$
\mathbb{P}_{\mu \le \mu_0} \left( \frac{(\overline{X} - \mu_0)\sqrt{n}}{S} > \varepsilon \right) \le \mathbb{P}_{\mu \le \mu_0} \left( \frac{(\overline{X} - \mu)\sqrt{n}}{S} > \varepsilon \right) = \mathbb{P} (T > \varepsilon) = 1 - F_T(\varepsilon)
$$

Se vogliamo stabilire il livello di significatività  $\alpha$  dovremmo scegliere  $\varepsilon$  in modo che

$$
1 - F_T(\varepsilon) = \alpha
$$

cioè  $\varepsilon = t_{n-1,1-\alpha}$ . Presi i dati  $x_1, x_2, \ldots, x_n$ , sia dunque  $t_0 = \frac{(\overline{x} - \mu_0)\sqrt{n}}{n}$  $\frac{\mu_{0}^{2}y^{\prime\prime}}{s}$ . Accetto  $H_{0}$  se

$$
t_0 \le t_{n-1,1-\alpha}
$$

ovvero se

$$
\overline{x} \le \mu_0 + \frac{t_{n-1,1-\alpha} s}{\sqrt{n}}
$$

e la rifiuto altrimenti.

## Test unilaterale

Sia  $X_1, X_2, \ldots, X_n$  un campione gaussiano di media  $\mu$  e varianza  $\sigma^2$  entrambe incognite. Vogliamo testare l'ipotesi nulla

$$
H_0)\qquad \mu\geq \mu_0.
$$

Diamo la seguente regola di accettazione: accettiamo  $H_0$  se  $\frac{(\overline{X} - \mu_0)\sqrt{n}}{C}$  $\frac{\mu_{0}/\sqrt{n}}{S} \geq -\varepsilon.$ 

La probabilità di commettere un errore di prima specie è allora  $\;$ 

$$
\mathbb{P}_{\mu \geq \mu_0} \left( \frac{(\overline{X} - \mu_0)\sqrt{n}}{S} < -\varepsilon \right).
$$

Se  $H_0$  è vera, allora  $\mu \geq \mu_0$  e dunque

$$
\frac{(\overline{X} - \mu_0)\sqrt{n}}{S} \ge \frac{(\overline{X} - \mu)\sqrt{n}}{S} =: T \sim t(n-1).
$$

Di conseguenza

$$
\left\{\frac{(\overline{X} - \mu_0)\sqrt{n}}{S} < -\varepsilon\right\} \subset \left\{\frac{(\overline{X} - \mu)\sqrt{n}}{S} < -\varepsilon\right\}
$$

Dunque

$$
\mathbb{P}_{\mu \geq \mu_0} \left( \frac{(\overline{X} - \mu_0)\sqrt{n}}{S} < -\varepsilon \right) \leq \mathbb{P}_{\mu \geq \mu_0} \left( \frac{(\overline{X} - \mu)\sqrt{n}}{S} < -\varepsilon \right) \qquad \forall \mu \geq \mu_0
$$

e quindi, per ogni  $\mu \geq \mu_0$  si ha

$$
\mathbb{P}_{\mu \ge \mu_0} \left( \frac{(\overline{X} - \mu_0)\sqrt{n}}{S} < -\varepsilon \right) = \mathbb{P}_{\mu \ge \mu_0} \left( \frac{(\overline{X} - \mu)\sqrt{n}}{S} < -\varepsilon \right) \\
= \mathbb{P}\left(T < -\varepsilon\right) = F_T(-\varepsilon) = 1 - F_T(\varepsilon).
$$

Se vogliamo stabilire il livello di significatività  $\alpha$  dovremmo scegliere  $\varepsilon$  in modo che

$$
1 - F_T(\varepsilon) = \alpha
$$

cioè  $\varepsilon = t_{n-1,1-\alpha}$ .

Presi i dati  $x_1, x_2, \ldots, x_n$ , sia dunque  $t_0 = \frac{(\overline{x} - \mu_0)\sqrt{n}}{n}$  $\frac{\mu_{0}^{2}y}{s}$ . Accetto  $H_{0}$  se

$$
t_0 \geq -t_{n-1,1-\alpha}
$$

e la rifiuto altrimenti, ovvero accetto  $H_0$  se

$$
\overline{x} \ge \mu_0 - \frac{t_{n-1,1-\alpha} s}{\sqrt{n}}
$$

e la rifiuto altrimenti.

### 7.2. Test d'ipotesi per l'uguaglianza di medie di campioni gaussiani

Supponiamo di avere due campioni, entrambi gaussiani

$$
X: X_1, X_2, \ldots, X_n \qquad X_i \sim \mathcal{N}(\mu_X, \sigma_X^2),
$$
  

$$
Y: Y_1, Y_2, \ldots, Y_k \qquad Y_j \sim \mathcal{N}(\mu_Y, \sigma_Y^2).
$$

Vogliamo testare l'ipotesi

$$
H_0) \qquad \mu_X = \mu_Y
$$

Osserviamo che  $\mu_x = \mu_Y$  se e solo se  $\mathbb{E} \left[ \overline{X} - \overline{Y} \right] = 0$ .

Per limitare la probabilità di commettere errore di prima specie, distinguiamo tre diversi casi

# 7.2.1. Primo caso: le varianze  $\sigma_X^2$  e  $\sigma_Y^2$  sono note

Considero la v.a.  $W := \overline{X} - \overline{Y}$ . Per le proprietà dei campioni gaussiani

$$
W \sim \mathcal{N}\left(\mu_X - \mu_Y, \frac{\sigma_X^2}{n} + \frac{\sigma_Y^2}{k}\right).
$$

Dunque  $H_0$  è vera se e solo se  $W \sim \mathcal{N}\left(0, \frac{\sigma_X^2}{2}\right)$  $\frac{\sigma_X^2}{n} + \frac{\sigma_Y^2}{k}$ k . Dunque stabilisco il seguente criterio di accettazione:

Acceptto 
$$
H_0
$$
 se e solo se  $|w| = |\overline{x} - \overline{y}| < \varepsilon$ .

La probabilità di commettere errore di prima specie vale allora

$$
\alpha = \mathbb{P}_{\mu_X = \mu_Y} (|W| \ge \varepsilon) = \mathbb{P}_{\mu_X = \mu_Y} \left( \frac{|W|}{\sqrt{\frac{\sigma_X^2}{n} + \frac{\sigma_Y^2}{k}}} \ge \frac{\varepsilon}{\sqrt{\frac{\sigma_X^2}{n} + \frac{\sigma_Y^2}{k}}} \right)
$$

D'altra parte, se  $H_0$  è vera, allora  $Z := \frac{W}{\sqrt{2}}$  $\sqrt{\sigma_X^2}$  $\frac{\sigma_X^2}{n} + \frac{\sigma_Y^2}{k}$ k  $\sim \mathcal{N}(0, 1)$ , e dunque dovremo scegliere  $\frac{\varepsilon}{\sqrt{\sigma_X^2}}$  $\frac{\sigma_X^2}{n} + \frac{\sigma_Y^2}{k}$ k  $=z_{1-\frac{\alpha}{2}}$  ovvero

$$
\varepsilon=z_{1-\frac{\alpha}{2}}\sqrt{\frac{\sigma_X^2}{n}+\frac{\sigma_Y^2}{k}}.
$$

Dunque accettiamo l'ipotesi  $H_0$  se

$$
|\overline{x}-\overline{y}|
$$

e la rifiutiamo altrimenti.

**Osservazione 7.2.1.** Se  $\sigma_X^2 = \sigma_Y^2 = \sigma_0^2$  e  $k = n$ , allora  $\varepsilon = z_{1-\frac{\alpha}{2}}\sigma_0$  $\sqrt{2}$  $\frac{2}{n}$ .

7.2.2. Secondo caso: le varianze  $\sigma_X^2$  e  $\sigma_Y^2$  sono ignote ma uguali Consideriamo le due varianze campionarie

$$
S_X^2 = \frac{1}{n-1} \sum_{i=1}^n (X_i - \overline{X})^2, \qquad S_Y^2 = \frac{1}{k-1} \sum_{j=1}^k (Y_j - \overline{Y})^2.
$$

Sia  $\sigma^2$  il comune valore di  $\sigma_X^2$  e  $\sigma_Y^2$ . Sappiamo che

$$
V_X := \frac{(n-1)S_X^2}{\sigma^2} \sim \chi_{n-1}^2, \quad V_Y := \frac{(k-1)S_Y^2}{\sigma^2} \sim \chi_{k-1}^2
$$

dunque, per la Proprietà 5.3.2,  $V_X + V_Y \sim \chi^2_{n-1+k-1} = \chi^2_{n+k-2}$ D'altra parte

$$
V_X + V_Y = \frac{(n-1)S_X^2 + (k-1)S_Y^2}{\sigma^2} = \frac{n+k-2}{\sigma^2} \frac{(n-1)S_X^2 + (k-1)S_Y^2}{n+k-2}.
$$

Consideriamo la statistica:

$$
\overline{S}^{2} := \frac{(n-1)S_{X}^{2} + (k-1)S_{Y}^{2}}{n+k-2}.
$$

Si ha

$$
V_X + V_Y = \frac{(n+k-2)\overline{S}^2}{\sigma^2}.
$$
\n(7.1)

Inoltre  $\overline{X} - \overline{Y} \sim \mathcal{N} \left( \mu_X - \mu_Y, \sigma^2 \left( \frac{1}{n} \right) \right)$  $\frac{1}{n} + \frac{1}{k}$  $\left(\frac{1}{k}\right)$ , quindi  $Z := \frac{\overline{X} - \overline{Y}}{\sqrt{X}}$ σ  $\sqrt{1}$  $\frac{1}{n} + \frac{1}{k}$ k  $\sim \mathcal{N}(0, 1)$  se e solo se  $\mu_X = \mu_Y$ .

Sia

$$
T := \frac{Z\sqrt{n+k-2}}{\sqrt{V_X + V_Y}}.
$$

Poiché i due campioni sono gaussiani e indipendenti le v.a.  $\overline{X}, S_X^2, \overline{Y}$  e  $S_Y^2$  sono indipendenti, quindi Z e  $\overline{S}^2$  sono indipendenti, quindi  $\mathbb{E}[\overline{X} - \overline{Y}] = 0$  se e solo se  $\mathbb{E}[T] = 0$ . Come criterio di accettazione er l'ipotesi nulla  $H_0$  scelgo dunque  $|t| < \varepsilon$ .

Inoltre, se  $\mathbb{E}[\overline{X} - \overline{Y}] = 0$ , allora per il Teorema 5.3.5

$$
T \sim t(n+k-2).
$$

Sostituendo l'espressione per Z e quella per  $V_X + V_Y$  data nell' equazione (7.1) si ha

$$
T = \frac{\overline{X}}{\overline{S}\sqrt{\frac{1}{n} + \frac{1}{k}}} \sim t(n + k - 2)
$$

Osserviamo anche che

$$
\mathbb{E}\left[\overline{S}^2\right] = \frac{(n-1)\mathbb{E}\left[S_X^2\right] + (k-1)\mathbb{E}\left[S_Y^2\right]}{n+k-2} = \frac{(n-1)\sigma^2 + (k-1)\sigma^2}{n+k-2} = \sigma^2
$$

e dunque possiamo usare  $\overline{S}^2$  per stimare la varianza  $\sigma^2$ .

La probabilità di commettere errore di prima specie è allora

$$
\alpha = \mathbb{P}\left(|T| \geq \varepsilon\right)
$$

Fissato il livello di significatività  $\alpha$ , devo dunque scegliere  $\varepsilon = t_{n+k-2,1-\frac{\alpha}{2}}$ .

Siano  $x: x_1, x_2, \ldots, x_n \in y: y_1, y_2, \ldots, y_k$  i dati,  $\overline{x} \in \overline{y}$  le rispettive medie,  $s_x^2 \in s_y^2$ le rispettive varianze e sia  $\bar{s}^2 :=$  $(n-1)s_x^2 + (k-1)s_y^2$  $\frac{n+k-2}{n+k-2}$ : accetto l'ipotesi nulla se

$$
\frac{|\overline{x} - \overline{y}|}{\overline{s}\sqrt{\frac{1}{n} + \frac{1}{k}}} < t_{n+k-2,1-\frac{\alpha}{2}},
$$

cioè se

$$
|\overline{x} - \overline{y}| < t_{n+k-2, 1-\frac{\alpha}{2}} \overline{s} \sqrt{\frac{1}{n} + \frac{1}{k}}
$$

e la rifiuto altrimenti.

# 7.2.3. Terzo caso: le varianze  $\sigma_X^2$  e  $\sigma_Y^2$  sono ignote e diverse

Si può dimostrare che se  $n \in k$  sono sufficientemente grandi e se  $H_0$  è vera, allora la distribuzione della statistica

$$
\frac{\overline{X} - \overline{Y}}{\sqrt{\frac{S_X^2}{n} + \frac{S_Y^2}{k}}}
$$

`e approssimativamente gaussiana standard. Dunque, per ottenere approssimativamente un livello di significatività  $\alpha$  si accetta l'ipotesi nulla  $H_0$ )  $\mu_X = \mu_Y$  quando

$$
\frac{|\overline{x} - \overline{y}|}{\sqrt{\frac{s_X^2}{n} + \frac{s_Y^2}{k}}} < z_{1-\frac{\alpha}{2}}
$$

e la si rifiuta altrimenti.

Il problema di individuare un test che dia un livello di significatività  $\alpha$  prescritto è ancora un problema aperto ed è noto come problema di Behrens-Fisher.

## 7.3. Test d'ipotesi per la varianza di campioni gaussiani

#### Test bilaterale

Sia  $X_1, X_2, \ldots, X_n$  un campione gaussiano di media  $\mu$  (nota o incognita) e varianza  $\sigma^2$  incognita. Vogliamo testare l'ipotesi nulla

$$
H_0) \qquad \sigma^2 = \sigma_0^2
$$

.

 $H_0$  è vera se e solo se  $\mathbb{E}\left[S^2\right] = \sigma_0^2$  se e solo se  $\mathbb{E}\left[\frac{S^2}{\sigma^2}\right]$  $\sigma_0^2$  $= 1.$ Sappiamo che la v.a.  $V := \frac{(n-1)S^2}{2}$  $\frac{(-1)\beta}{\sigma^2} \sim \chi^2_{n-1}.$ Dunque accetto  $H_0$  se  $1 - \varepsilon_1 < \frac{s^2}{\varepsilon^2}$  $\overline{\sigma^2_0}$  $< 1 + \varepsilon_2, \varepsilon_1, \varepsilon_2$  positivi, cioè se e solo se

$$
(n-1)(1 - \varepsilon_1) < \frac{(n-1)s^2}{\sigma^2} < (n-1)(1 + \varepsilon_2).
$$

Devo scegliere  $\varepsilon_1$  e  $e_2$  in modo da ottenere il livello di significatività  $\alpha$  desiderato:

$$
\alpha = \mathbb{P}\left(\frac{S^2}{\sigma_0^2} > 1 + \varepsilon_2\right) + \mathbb{P}\left(\frac{S^2}{\sigma_0^2} < 1 - \varepsilon_1\right)
$$
  
= 
$$
\mathbb{P}\left(\frac{(n-1)S^2}{\sigma_0^2} > (n-1)(1+\varepsilon_2)\right) + \mathbb{P}\left(\frac{(n-1)S^2}{\sigma_0^2} < (n-1)(1-\varepsilon_1)\right).
$$

Una possibile scelta è allora

$$
\mathbb{P}\left(\frac{(n-1)S^2}{\sigma_0^2} > (n-1)(1+\varepsilon_2)\right) = \frac{\alpha}{2} \qquad \text{cioè} \qquad (n-1)(1+\varepsilon_2) = \chi_{n-1,1-\frac{\alpha}{2}}^2
$$
\n
$$
\mathbb{P}\left(\frac{(n-1)S^2}{\sigma_0^2} < (n-1)(1-\varepsilon_1)\right) = \frac{\alpha}{2} \qquad \text{cioè} \qquad (n-1)(1-\varepsilon_1) = \chi_{n-1,\frac{\alpha}{2}}^2.
$$

Dunque accetto  $H_0$  se

$$
\chi_{n-1,\frac{\alpha}{2}}^2 < \frac{(n-1)s^2}{\sigma_0^2} < \chi_{n-1,1-\frac{\alpha}{2}}^2
$$

cioè se

$$
\frac{\sigma_0^2}{n-1} \chi_{n-1,\frac{\alpha}{2}}^2 < s^2 < \frac{\sigma_0^2}{n-1} \chi_{n-1,1-\frac{\alpha}{2}}^2
$$

e la rifiuto altrimenti.

## Test unilaterale

Sia  $X_1, X_2, \ldots, X_n$  un campione gaussiano di media  $\mu$  (nota o incognita) e varianza  $\sigma^2$  incognita. Vogliamo testare l'ipotesi nulla

$$
H_0) \qquad \sigma^2 \le \sigma_0^2.
$$

Accetto l'ipotesi nulla se  $\frac{s^2}{2}$  $\sigma_0^2$  $\leq 1+\varepsilon$ .

Se la varianza è  $\sigma^2 \leq \sigma_0^2$ , allora  $V := \frac{(n-1)S^2}{\sigma_0^2}$  $\frac{(-1)}{\sigma^2}$  ~  $\chi^2_{n-1}$  e la probabilità di commettere errore di prima specie è

$$
\mathbb{P}_{\sigma^2 \le \sigma_0^2} \left( \frac{S^2}{\sigma_0^2} > 1 + \varepsilon \right) = \mathbb{P}_{\sigma^2 \le \sigma_0^2} \left( \frac{(n-1)S^2}{\sigma^2} > \frac{\sigma_0^2}{\sigma^2} (n-1)(1+\varepsilon) \right)
$$
  
=  $\mathbb{P} \left( V > \frac{\sigma_0^2}{\sigma^2} (n-1)(1+\varepsilon) \right) = 1 - F_V \left( \frac{\sigma_0^2}{\sigma^2} (n-1)(1+\varepsilon) \right)$   
 $\le 1 - F_V \left( (n-1)(1+\varepsilon) \right).$ 

Posso allora limitare superiormente con  $\alpha$  la probabilità di commettere errore di prima specie imponendo

$$
1 - F_V((n-1)(1+\varepsilon)) = \alpha
$$

cioè scegliendo  $\varepsilon$  in modo che

$$
(n-1)(1+\varepsilon) = \chi_{n-1,1-\alpha}^2.
$$

Dunque accetto l'ipotesi nulla  $H_0$  se

$$
\frac{(n-1)s^2}{\sigma_0^2}<\chi^2_{n-1,1-\alpha}
$$

cioè se

$$
s^2 < \frac{\sigma_0^2}{n-1} \chi_{n-1,1-\alpha}^2
$$

e la rifiuto altrimenti.

### Test unilaterale

Sia  $X_1, X_2, \ldots, X_n$  un campione gaussiano di media  $\mu$  (nota o incognita) e varianza  $\sigma^2$  incognita. Vogliamo testare l'ipotesi nulla

$$
H_0)\qquad \sigma^2\geq \sigma_0^2.
$$

Accetto l'ipotesi nulla se  $\frac{s^2}{2}$  $\sigma_0^2$  $\geq 1-\varepsilon$ .

Se la varianza è  $\sigma^2 \geq \sigma_0^2$ , allora  $V := \frac{(n-1)S^2}{\sigma_0^2}$  $\frac{(-1)}{\sigma^2} \sim \chi^2_{n-1}$  la probabilità di commettere errore di prima specie è allora

$$
\mathbb{P}_{\sigma^2} \left( \frac{S^2}{\sigma_0^2} < 1 - \varepsilon \right) = \mathbb{P}_{\sigma^2} \left( \frac{(n-1)S^2}{\sigma^2} < \frac{\sigma_0^2}{\sigma^2} (n-1)(1-\varepsilon) \right)
$$
\n
$$
= F_V \left( \frac{\sigma_0^2}{\sigma^2} (n-1)(1-\varepsilon) \right) \le F_V \left( (n-1)(1-\varepsilon) \right).
$$

Posso allora limitare superiormente con  $\alpha$  la probabilità di commettere errore di prima specie imponendo

$$
F_V((n-1)(1-\varepsilon)) = \alpha
$$

cioè scegliendo  $\varepsilon$  in modo che

$$
(n-1)(1 - \varepsilon) = \chi^2_{n-1,\alpha}.
$$

Dunque accetto l'ipotesi nulla  $H_0$  se

$$
\frac{(n-1)s^2}{\sigma_0^2} > \chi^2_{n-1,\alpha}
$$

cioè se

$$
s^{2} > \frac{\sigma_{0}^{2}}{n-1} \chi_{n-1,\alpha}^{2}
$$

e la rifiuto altrimenti.

## 7.4. Test d'ipotesi per la media di campioni bernoulliani

Abbiamo già trattato questo argomento nell' esempio introduttivo.

#### Test bilaterale

Sia  $X_1, X_2, \ldots, X_n$  è un campione di Bernoulli di parametro p incognito. Sappiamo che  $\mathbb{E}[X_i] = p$  e che, vedi (5.1)

$$
\mathbb{P}\left(\left|\overline{X} - p\right| > t\right) \le \frac{1}{4n\,t^2} \qquad \forall t > 0.
$$

dunque usiamo  $\bar{x}$  come stima di p.

Testiamo l'ipotesi nulla

$$
H_0) \qquad p = p_0.
$$

Stabiliamo il criterio di accettazione: accetto  $H_0$  se  $\bar{x} - p_0 < \varepsilon$  e la rifiuto altrimenti.

Se  $H_0$  è vera, allora la v.a.  $Y := \sum^{n}$  $i=1$  $X_i$  segue la distribuzione  $B(n, p_0)$  di cui conosciamo la distribuzione. La probabilità di commettere errore di prima specie è quindi

$$
\alpha = \mathbb{P}_{p=p_0}(|\overline{X} - p_0| < \varepsilon) = \mathbb{P}_{p=p_0}(|Y - np_0| < n\varepsilon) \\
= \mathbb{P}\left(Y < n(p_0 + \varepsilon)\right) - \mathbb{P}\left(Y \le n(p_0 - \varepsilon)\right).
$$

#### Test unilaterale

Testiamo l'ipotesi nulla

$$
H_0) \qquad p \le p_0.
$$

Stabiliamo il criterio di accettazione: accetto  $H_0$  se  $\bar{x} < p_0 + \varepsilon$  e la rifiuto altrimenti.

Se  $H_0$  è vera, allora la v.a.  $Y := \sum_{n=1}^{n}$  $i=1$  $X_i$  segue la distribuzione  $B(n, p)$  per qualche  $p \leq p_0$ . La probabilità di commettere errore di prima specie è quindi

$$
\mathbb{P}_{p \leq p_0} (\overline{X} \geq p_0 + \varepsilon) = \mathbb{P}_{p \leq p_0} (Y \geq n(p_0 + \varepsilon))
$$
  

$$
\leq \mathbb{P}_{p_0} (Y \geq n(p_0 + \varepsilon)).
$$

Per limitare superiormente il livello di sgnificatività  $\alpha$  scelgo dunque  $\varepsilon$  in modo che  $\mathbb{P}_{p_0} (Y \geq n(p_0 + \varepsilon)) \leq \alpha$ .

#### Test unilaterale

Testiamo l'ipotesi nulla

$$
H_0) \qquad p \ge p_0.
$$

Stabiliamo il criterio di accettazione: accetto  $H_0$  se  $\overline{x} > p_0 - \varepsilon$  e la rifiuto altrimenti.

Se  $H_0$  è vera, allora la v.a.  $Y := \sum_{n=1}^{n}$  $i=1$  $X_i$  segue la distribuzione  $B(n, p)$  per qualche  $p \geq p_0$ . La probabilità di commettere errore di prima specie è quindi

$$
\mathbb{P}_{p \geq p_0} \left( \overline{X} \leq p_0 - \varepsilon \right) = \mathbb{P}_{p \geq p_0} \left( Y \leq n(p_0 - \varepsilon) \right) \\ \leq \mathbb{P}_{p_0} \left( Y \leq n(p_0 - \varepsilon) \right).
$$

Per limitare superiormente il livello di significatività  $\alpha$  scelgo dunque  $\varepsilon$  in modo che  $\mathbb{P}_{p_0} (Y \leq n(p_0 - \varepsilon)) \leq \alpha$ .

## 7.5. Test del  $\chi^2$

Sia  $X_1, X_2, \ldots, X_n$  un campione statistico. Supponiamo che le v.a. del campione siano discrete a valori  $y_1, y_2, \ldots, y_k$ . Consideriamo le densità di probabilità

$$
p_j := \mathbb{P}\left(X_i = y_j\right), \qquad j = 1, \ldots, k.
$$

Vogliamo testare l'ipotesi nulla

$$
H_0 \t p_j = p_j^0 \t \forall j = 1, \ldots, k.
$$

Per ogni  $j = 1, \ldots, k$  considero le *frequenze campionarie* 

$$
N_j(\omega) = \# \{ i \in \{1, ..., n\} \colon X_i(\omega) = y_k \} \qquad j = 1, ..., k
$$

e le frequenze campionarie relative

$$
F_j := \frac{N_j}{n}, \qquad j = 1, \dots, k.
$$

Sicuramente  $N_j \sim B(n, p_j)$ , quindi  $\mathbb{E}[N_j] = np_j$  e  $\mathbb{E}[F_j] = p_j$ .

In particolare  $H_0$  è vera se e solo se  $\mathbb{E}[N_j] = np_j^0$   $\forall j = 1, ..., k$ , dunque un criterio di accettazione potrebbe essere quello di accettare  $H_0$  se e solo se  $\left|n_j - np_j^0\right| < \varepsilon \quad \forall j = 1$  $1, \ldots, k$ .

Questo criterio però non ci permette di calcolare la probabilità di errore di prima specie. Vale però il seguente risultato:

Teorema 7.5.1 (di Pearson). Se  $N_j ∼ B(n, p_j)$ , allora la funzione di ripartizione della v.a.

$$
T_n := \sum_{j=1}^k \frac{(N_j - np_j)^2}{np_j}
$$

converge, per  $n \to \infty$ , alla funzione di ripartizione associata alla distribuzione  $\chi^2_{k-1}$ .

Osservazione 7.5.1. Nelle applicazioni l'approssimazione è considerata accettabile se  $np_i \geq 5 \quad \forall j = 1, \ldots, k.$ 

Formuliamo allora il seguente criterio di accettazione:

acecto l'ipotesi   
nulla
$$
H_0
$$
se e solo se $t_n:=\sum_{j=1}^k\frac{(n_j-np_j^0)^2}{np_j^0}<\varepsilon.$ 

La probabilità di commettere errore di prima specie è allora

$$
\alpha := \mathbb{P}\left(T_n \geq \varepsilon\right) \simeq 1 - F_{\chi^2_{k-1}}(\varepsilon).
$$

Scelgo dunque  $\varepsilon$  tale che  $F_{\chi^2_{k-1}}(\varepsilon) = 1 - \alpha$ , cioè  $\varepsilon = \chi^2_{k-1,1-\alpha}$ .

**Osservazione 7.5.2.** Il test si può applicare anche nel caso in cui  $y_1, y_2, \ldots, y_k$  siano sostituiti da classi di modalità  $I_1, I_2, \ldots, I_k$ .

### 7.5.1. Test di normalità

Supponiamo di aver un campione  $X_1, X_2, \ldots, X_n$ . Vogliamo testare l'ipotesi

 $H_0$ ) Il campione è normale

Si può procedere nel seguente modo:

- 1. stimiamo  $\mu$  e  $\sigma^2$  rispettivamente con  $\bar{x}$  e  $s^2$ ;
- 2. standardizziamo i dati ponendo  $z_i := \frac{x_i \mu}{\sigma}$  $\frac{\mu}{\sigma}$ . Se il campione segue la distribuzione  $\mathcal{N}(\mu, \sigma^2)$ , allora  $Z_i \sim \mathcal{N}(0, 1)$ ;
- 3. suddividiamo la retta reale in intervalli  $I_1, I_2, \ldots, I_k$  (simmetrici rispetto all'origine), ivi comprese due semirette simmetriche [a, +∞) e (-∞, -a];
- 4. contiamo  $n_j := \#\{i \in \{1, ..., n\} : z_i \in I_j\};\$
- 5. calcoliamo  $p_j^0 := \mathbb{P} (Z_i \in I_j);$
- 6. consideriamo la v.a.  $T_n := \sum$ k  $j=1$  $(N_j - np_j^0)^2$  $np_j^0$ . Si può dimostrare che per  $n \to \infty$  la funzione di ripartizione di  $T_n$  converge alla funzione di ripartizione associata alla distribuzione  $\chi^2_{n-2-1}$ , dove il -2 è dovuto al fatto che abbiamo sostituito i due parametri  $\mu$  e  $\sigma^2$  con le loro stime provenienti dai dati  $\bar{x}$  e  $s^2$ ;
- 7. accettiamo l'ipotesi nulla se  $t_n < \varepsilon$ . Se imponiamo un livello di significatività  $\alpha$ , sceglierermo allora  $\varepsilon = \chi^2_{n-3,1-\alpha}$ .

# Bibliografia

- [1] Luigi Barletti. Appunti del corso applicazioni di matematiche e statistica, a.a. 2007– 08.
- [2] Fabio Frascati. Formulario di Statistica con R. http://cran.rproject.org/doc/contrib/Frascati-FormularioStatisticaR.pdf, 2008.
- [3] Antonia Morpoulou and Kyriaki Polikreti. Principal component analysis in monument conservation: Three application examples. Journal of Cultural Heritage, 10:73–81, 2009.
- [4] John Verzani. simpleR. http://cran.r-project.org/doc/contrib/Verzani-SimpleR.pdf, 2001.